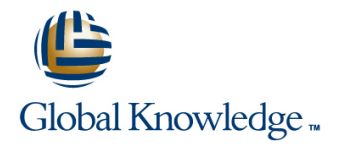

# **AS Java - Administration**

## **Cursusduur: 5 Dagen Cursuscode: ADM800**

### Beschrijving:

This course provides the various tasks of the system administration for systems based on SAP NetWeaver AS Java 7.40. Learn about the basic activities that affect SAP NetWeaver AS Java 7.40.

## Doelgroep:

Technology ConsultantSystem AdministratorSystem ArchitectHelp Desk / COE Support

## Doelstelling:

- 
- Start and stop SAP NetWeaver AS Java
- **Carry out basic configurations for SAP NetWeaver AS Java**
- **Classify network security concepts Development Infrastructure**
- 
- **Explain the architecture of the User Management Engine**
- **Configure the User Management Engine**
- Carry out user and authorization maintenance
- **Explain the architecture of SAP NetWeaver AS Java** Understand and change the standard logon procedure of SAP NetWeaver AS Java
	- Maintain destinations and the JCo RFC Provider
	- **Understand the architecture and the tasks of the SAP NetWeaver**
- **Set up SSL encryption for SAP NetWeaver AS Java** Explain the process flow of the development process using the SAP NetWeaver Development Infrastructure
	- Specify the options for monitoring SAP NetWeaver AS Java
	- Connect SAP NetWeaver AS Java to a central Monitoring system
	- Display Monitoring and logging data using the SAP NetWeaver Administrator
	- **I** Implement corrections for SAP NetWeaver AS Java

### Vereiste kennis en vaardigheden:

Ē. ×

## Cursusinhoud:

- Describing the Fundamental Concepts of Describing Network Security Describing Network Structuring the Java Development Java Setting Up the Secure Sockets Layer Approach
- **Describing the Architecture of the SAP** (SSL) **Describing the Components of SAP** NetWeaver AS) User and Authorization Administration Developing and Releasing Java Changes
- **Dutlining the Java Cluster Architecture** line with SAP NetWeaver Development
- Describing the Internal Structure of SAP Configuring the SAP User Management Infrastructure

SAP NetWeavear AS for Java Start and Stop Managing Java Authorization Monitoring Procedures **Administrating Special Principles** 

- NetWeaver AS for Java (CEN) (CEN)
- Evaluating the Tools for Starting and Java Connectors and Destinations **Configuring Availability Monitoring**
- **Evaluating Load Balancing Options in SAP Example Creating Connections to Other Systems** Monitoring a System with SAP Solution NetWeaver AS for Java Charles Creating Connections to Other Systems Manager
- **Framework Software Maintenance**
- Analyzing the Logs of Start and Stop Processes in SAP NetWeaver AS for Java Processes in SAP NetWeaver AS for Java Preparing for Software Maintenance

Basic Configuration of SAP NetWeaver AS for Stacks, and Patches Stacks, and Patches Java Deploying Corrections with Software

- **IDENTIFYING IDENTIFYING INCORD IN THE Administration Tools Used in NetWeaver AS for Java** NetWeaver AS for Java Configuration **Deploying Java Archives with Alternative** Configuration **Deploying Java Archives with Alternative**
- **Maintaining the Basic Configuration of SAP Tools The Configuration of SAP** Tools NetWeaver AS for Java with the Config Tool Outlining the Backup Strategy in SAP
- **Configuring SAP NetWeaver AS for Java** NetWeaver AS for Java NetWeaver AS for Java with SAP NetWeaver Administrator
- Configuring the Properties of the Central Services Instance
- **Administering the Internet Communication** Manager (ICM) Process

## Extra informatie:

Course based on software releaseSAP NetWeaver AS 7.40 SP10

## Nadere informatie:

Neem voor nadere informatie of boekingen contact op met onze Customer Service Desk 030 - 60 89 444

info@globalknowledge.nl

[www.globalknowledge.nl](http://www.globalknowledge.nl)

Iepenhoeve 5, 3438 MR Nieuwegein

line line line

- 
- 

- NetWeaver AS for Java **Engine (UME)** Engine (UME) Transporting Java Developments
	- **Maintaining Users and Groups**
	-
	-
	-

- 
- Operating the Java Startup and Control vith J2EE Connector Architecture (JCA)

Fundamental Concepts of Java Infrastructure Security Change Management and Software Logistics

- 
- NetWeaver Application Server (SAP NetWeaver Development Infrastructure
	-
	-

- Configuring the Logon Procedure in SAP Monitoring SAP NetWeaver AS for Java
- Starting and Stopping Procedures in SAP NetWeaver AS for Java Connecting to a Central Monitoring System
	-
	- Stopping an SAP System **line Configuring the Log and Trace Files** Configuring the Log and Trace Files
		-

- 
- Describing Java Support Packages,
- Update Manager (SUM) in SAP
- 
-